**AutoCAD Registration Code Free Download X64**

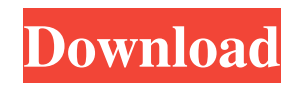

#### **AutoCAD Crack X64**

Autodesk AutoCAD Crack Keygen 2016 - - - -- -- - - - - - AutoCAD is one of the most popular applications in the world of design industry, besides being one of the best features in addition to having a powerful and high-performance. It contains powerful tools and drawing functionalities that help designers to create sophisticated, complex and impressive AutoCAD drawings. AutoCAD is commonly used in civil and mechanical engineering, architecture, construction, building, and interior design. Download AutoCAD 2020 Crack Full Version Autodesk AutoCAD 2020 Crack: This software is the third product from Autodesk after the 2D and 3D versions of AutoCAD. The company promises the inclusion of "even more functionality and speed" that was also available in the other versions of AutoCAD. Features: This software allows you to make precise design that you want for your projects. Design complex things and follow your ideas. Enhance the 3D capabilities of the drawings. Free design applications from the application store. Enables you to create industrial designs and evaluate design results. Create and evaluate blueprints in the full workflow. Inclusive multipoint drawing tools. Included thermal paper option. Drawings are preserved after a power failure. Can automate drawing and coordinate data. Support includes bilingual language options. The tools are easier to operate and edit. Easily edit points and their sizes. You can work easily with objects that are located in different views and layouts. Creation of point clusters and groups. Multi-point support for two dimensions. Conveniently manage coordinate data. You can easily trace 3D curves and surfaces. You can easily edit and manipulate the text. Manage the drawing templates. One-touch view option. Can collaborate with the teamwork. How to Crack & Activate AutoCAD 2020 Crack? Download the setup file from the link given above. Open the folder. Run the setup file to start AutoCAD 2020. It will ask you to enter your license key. Click on the Next button to install the software. It will take some time to complete the process. Now, run the setup file to start the AutoCAD 2020. Launch the software. It will ask you to enter your license key. Enter

# **AutoCAD Crack + [April-2022]**

Since 2010, AutoCAD Product Key can be used as a server-side component via its Web API Bugs In Autodesk Architecture 2012, a new bug introduced a vulnerability that could allow a malicious Windows Service to execute arbitrary code. See also List of CAD software Comparison of CAD

editors for CAE Comparison of CAD editors List of additive manufacturing software List of computer-aided design software References External links Category:3D computer graphics software for Linux Category:Computer-aided design software for Linux Category:Computer-aided design software Category:Computer-aided design software for Windows Category:Computer-aided design software for MacOS Category:Electronic design automation software Category:Free electronic design automation software Category:MacOS graphics software Category:Windows graphics-related software Category:1998 software? 3910 Calculate the lowest common multiple of 16 and 559. 8944 Calculate the smallest common multiple of 340 and 1085. 4340 What is the common denominator of -28/5 and 41/19710? 19710 Calculate the common denominator of -137/1260 and -131/1260. 1260 Calculate the common denominator of 89/756 and 31/28. 756 Calculate the common denominator of -83/144 and 113/180. 720 Calculate the common denominator of -83/12 and -43/15. 60 Calculate the least common multiple of 52 and 13. 52 Find the common denominator of -71/9 and -79/1509. 4527 What is the least common multiple of 25 and 55? 275 Find the common denominator of -57/14 and 5/7. 14 Calculate the common denominator of 97/18 and 67/1692. 1692 Calculate the least common multiple of 9 and 870. 2610 What is the least common multiple of 7 and 75? 525 Calculate the common denominator of 103/10 and 9/14. 70 What is the common denominator of 61/340 and -31/85? 340 Calculate the common denominator of 15/1318 and 91/80. 52720 Calculate the a1d647c40b

### **AutoCAD Crack Free Registration Code**

Before starting to download to Autocad, you should install the free software: Download Studio and then download and install the Autocad: Free Download After installing Autocad, you can start: Autocad user interface is launched by double clicking on the icon appearing in the desktop the 'Import' or 'Extend' objects appears press the start icon to begin the conversion Autocad generates the DWG and DXF files The DWG file is called: \MyPref\SavedSearch\.autocad\proj\_\* The DXF file is called: \MyPref\SavedSearch\.autocad\proj \* If the.autocad\proj \* contains an XML file, this XML file is called: SaveSearch.XML The.xml extension is removed. the XML file contains the 'xs:string' tag that contains the list of objects (e.g. project name, date...) If you have a 'project\_' file inside the Autocad's folder, this project is closed and the next one is opened automatically. If you want to open a new project, you need to type \MyPref\SavedSearch\.autocad\proj\_\* in the 'New File' text field at the bottom of the DWG editor. The project\_\*.xml file is opened in the XML editor: Right-click in the XML file to open the properties window In the 'Current Selection' field, type 'project\_\*' In the 'New Text' field, type 'project\_\*' Close the properties window and press the button 'OK' This file now contains the list of opened projects. Note: If you open the file \MyPref\SavedSearch\.autocad\proj\_\*, you can see the tag that contains the name of the file (e.g. project 01012010) Keygen After importing your project in Autocad, you can generate a unique ID key using the.xml file

# **What's New in the AutoCAD?**

Even better, now there's a one-click option to import comments that have already been uploaded to AutoCAD. The same technology that powers automatic comment import in other applications, AI comments, is now available in the Markup assistant. Markup Assist and AI comments merge together to create a tool that helps you create better designs and get more feedback. Get started now! AI comments are now available in the AutoCAD 2023 Markup assistant. AI comments work as you'd expect them to: by highlighting parts of your drawing, they draw your attention to issues that could be addressed. You can customize your AI comments with a one-click dialogue box or a drop-down list. Markup assistant gets even smarter with AI comments, but it's not all about AI. Today, AI comments work in the Markup assistant the same way they do in other applications. You can hover over drawing objects and get a pop-up box that says, "Take a look here." Click on a

comment to get a one-click dialogue box to make a change. You can also use AI comments to highlight issues, from missing dimensions to annotations that have been made by your colleagues. Trademark: Turn your ideas into a trademark. With the introduction of the Markup assistant, you can now choose from three trademark options. The first option, Markups, allows you to draw a simple, text-based image. Type your text over a regular drawing and press Enter to apply the text. It's quick and easy. The second option, Create Custom Markup, provides a blank canvas to draw your own text. With Create Custom Markup, you can be as creative as you want. The third option, Reference Markup, automatically downloads the image and text from a hosted site like the United States Patent and Trademark Office (USPTO) website. You can use the USPTO online form to file a trademark or search the USPTO database to see if your mark is already registered. A brand gives your company a sense of identity. It helps customers and suppliers feel like they're dealing with a well-known organization. When it comes to building your brand, you need to start with a strong foundation. You'll get a boost with AutoCAD 2023's Markup assistant. See for yourself! Yes

### **System Requirements:**

PC: Windows 7 Mac: Mac OS 10.8 Steam Version 0.8.0.4 is available now for download. There's been a few minor updates to the online services after the new testing server went live, so your service might still be limited a bit on launch day. This was not tested on the first day of the new server, so you'll probably find some issues that we're still looking into, so please report any issues you see to our support channels asap. The current Beta release is being deployed only to